## **Kolb, Bernhard**

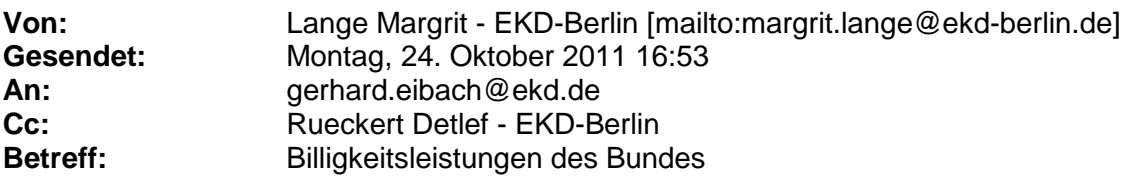

Aktenz.: 8412

Lieber Herr Dr. Eibach,

am 20.10.2011 fand im Bundesministerium für Wirtschaft und Technologie, eine Informationsveranstaltung zur "Richtlinie über die Gewährung von Billigkeitsleistungen des Bundes an Sekundärnutzer wegen anrechenbarer störungsbedingter Umstellungskosten aus der Umwidmung von Frequenzen im Bereich 790 bis 862 MHz (RL-BillStörKo)" statt. Diese Richtlinie sollte am selben Tag im Bundesanzeiger veröffentlicht werden und regelt das Verfahren bei der Gewährung der Billigkeitsleistungen.

Voraussetzung für die Erlangung der Billigkeitsleistungen ist, dass die Geräte im Zeitraum 2006 – 2009 angeschafft wurden und eine Störungsbetroffenheit vorliegt.

Das Verfahren selbst wird als reines Online-Verfahren ausgestaltet. Zu diesem Zweck wird durch das Bundesamt für Wirtschaft und Ausfuhrkontrolle eine Internetseite freigeschaltet zu der man über die Internetadresse [www.bafa.de](http://www.bafa.de/) gelangt.

Diese Freischaltung erfolgt voraussichtlich am 15. November 2011, gemeinsam mit einer Telefon-Hotline unter der Nr. 06196 – 908 – 471.

Antragsteller für die Billigkeitsleistung kann nur der Eigentürmer der Anlage sein. Dieser hat zunächst auf dem Internetportal Angaben zur Anlage, deren Standort und den Kanälen, auf denen gesendet wird, zu machen.

Dabei wird unterschieden zwischen stationären und mobilen Anlagen. Während für stationäre Anlagen nur der eine Standort anzugeben ist, sind bei mobilen Anlagen bis zu fünf Orte anzugeben, an denen die Anlage eingesetzt wurde (Davon wären zwei Orte im späteren schriftlichen Verfahren nachzuweisen durch Programme o. ä.. Es kann sich dabei auch um mehrere Standorte innerhalb einer Funkzelle handeln: z. B. Kirche, Friedhof, Gemeindehaus usw.).

Das Programm ermittelt dann sofort, ob eine Störungsbetroffenheit vorliegt. Ist dies der Fall, so sind weitere Angaben zu den Gräten (Anschaffungsmonat und Jahr, Anzahl, Typ, Einzelpreis, Summe) und dem Antragsteller (Name, Firma, Steuerbegünstigung, Straße, Hausnummer, Postleitzahl, Ort, Telefon, E-Mail sowie Bankverbindung) zu machen. Im Hinblick auf den Nachweis der Steuerbegünstigung will das Bundesministerium für Wirtschaft und Technologie in den Erläuterungen noch eine Richtigstellung vornehmen.

Nachdem dann noch einmal eine Übersicht der eingegebenen Daten angezeigt wurde – wobei auch gleich der mögliche Bewilligungsbetrag mit angezeigt werden soll – kann die Übermittlung an das Bundesamt für Wirtschaft und Ausfuhrkontrolle (BAFA) erfolgen und man erhält eine vorläufige Vorgangsnummer.

Der eigentliche Antrag kann dann als PDF-Datei geöffnet werden. Dazu ist die Bestätigung einzuholen, ob die Anlage umrüstbar ist oder nicht. Mit allen Anlagen ist der Antrag dann an die BAFA zusenden. Erst wenn er dort vollständig vorliegt, beginnt die Bearbeitung mit der Einreihung in die Liste der Antragsteller. Da die Vergabe der Mittel im sog.

"Windhundverfahren" erfolgen soll, ist es wichtig, die erforderlichen Unterlagen (Ziffer 4 Abs. 3 der Richtlinie) rechtzeitig bereit zu halten.

Mit freundlichen Grüßen

Rückert (Oberkirchenrat)

**Oberkirchenrat Detlef Rückert Juristischer Referent Der Bevollmächtigte des Rates der EKD bei der Bundesrepublik Deutschland und der EU**

**Charlottenstraße 53/54 10117 Berlin Telefon: 030-203 55-208 FAX: 030-203 55-100 e-mail: [Detlef.Rueckert@ekd-berlin.de](mailto:Detlef.Rueckert@ekd-berlin.de)**

**[www.ekd-berlin.de](http://www.ekd-berlin.de/)**

**Sekretariat: Margrit Lange**

**Telefon: 030-203 55-209 FAX: 030-203 55-100 e-mail: [Margrit.Lange@ekd-berlin.de](mailto:Margrit.Lange@ekd-berlin.de)**